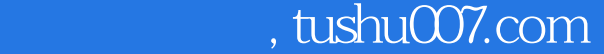

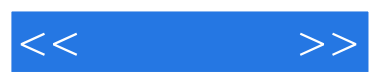

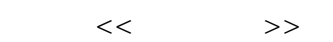

- 13 ISBN 9787801446039
- 10 ISBN 7801446038

出版时间:2003-7-1

页数:349

字数:517000

 $\overline{\phantom{a}}$ 

extended by PDF and the PDF

更多资源请访问:http://www.tushu007.com

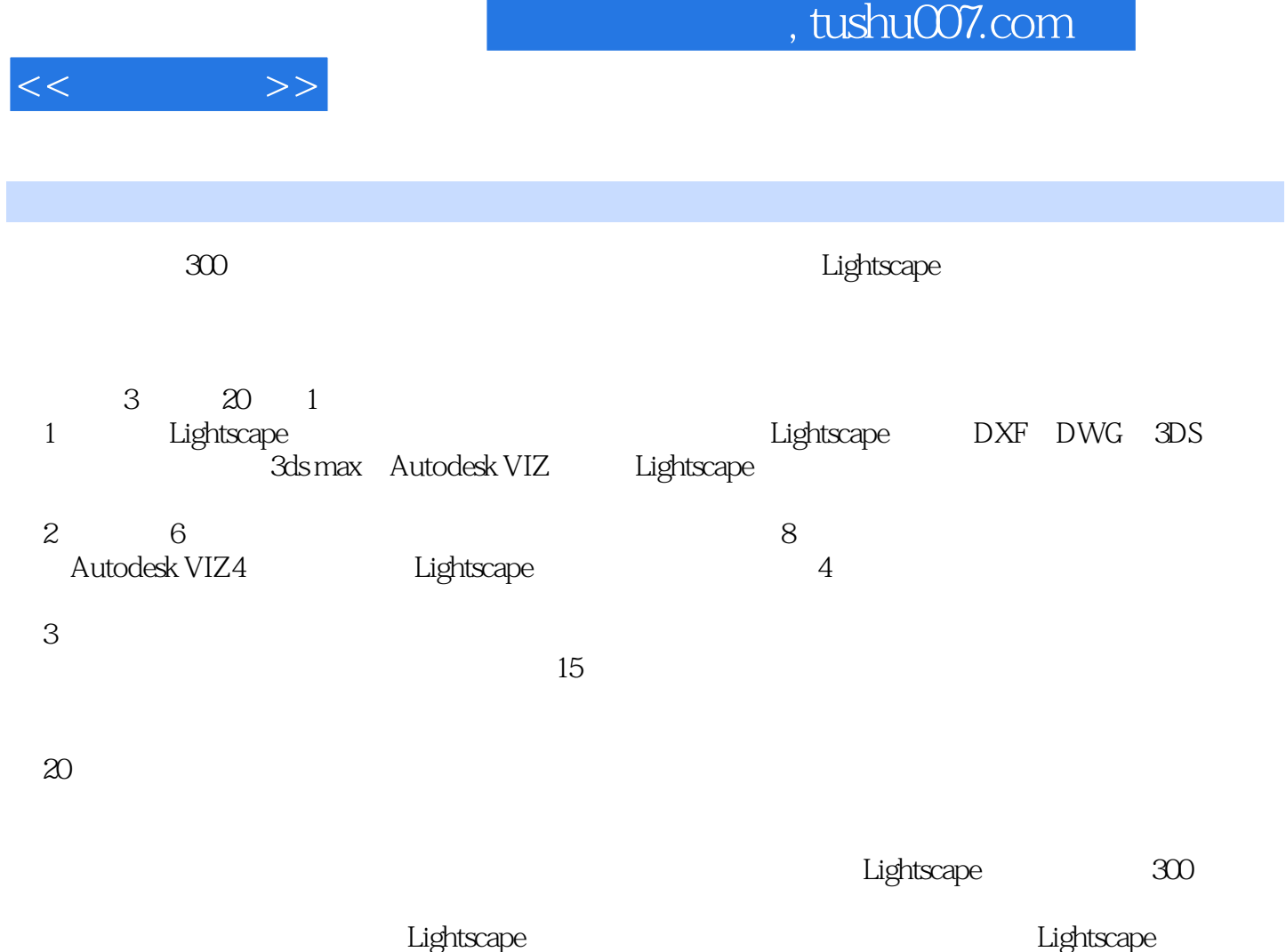

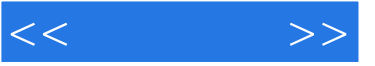

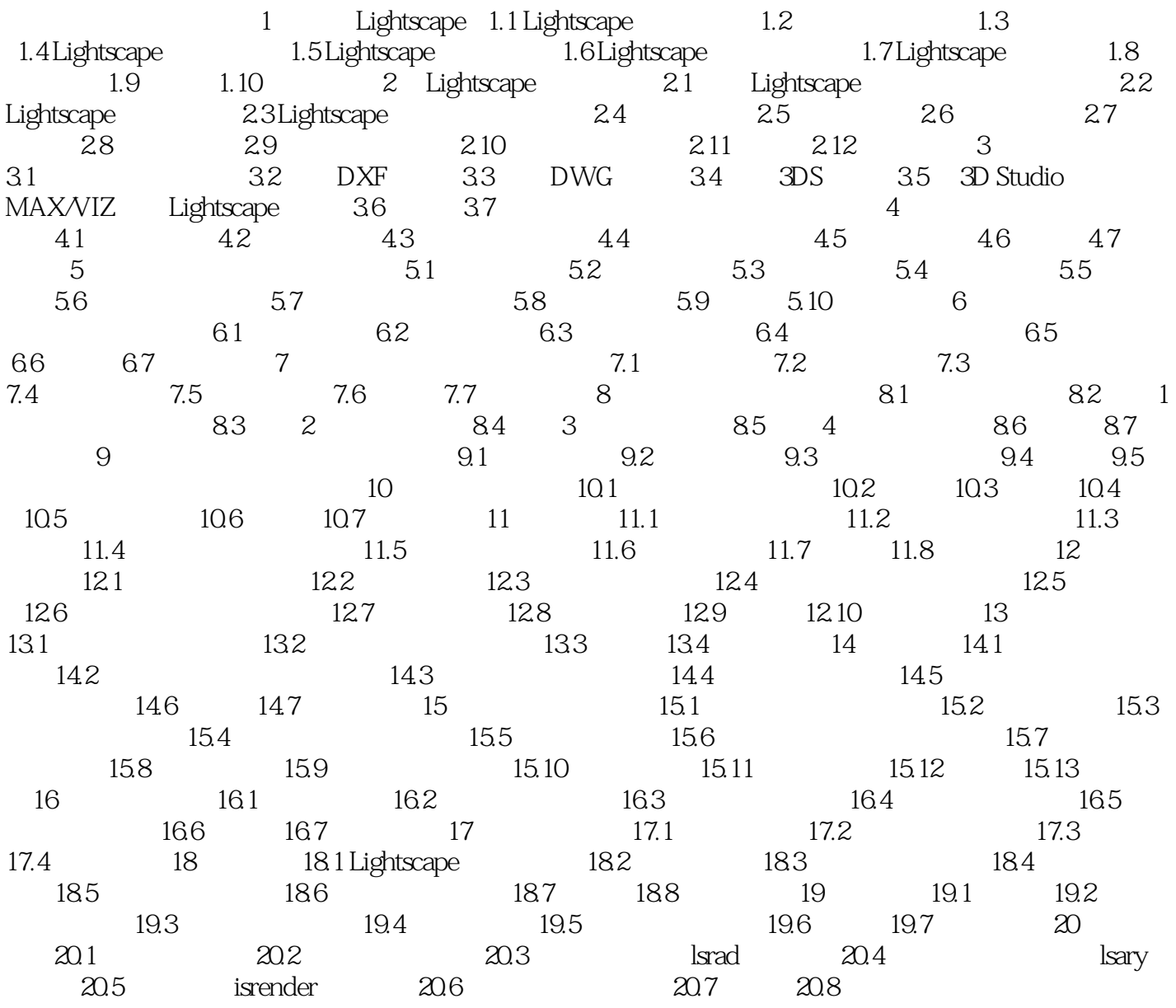

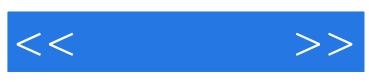

本站所提供下载的PDF图书仅提供预览和简介,请支持正版图书。

更多资源请访问:http://www.tushu007.com